*OS Structure, Processes & Process Management* 

*Don Porter Portions courtesy Emmett Witchel*

## **What is a Process?**

- A process is a program during execution.  $\triangleright$  Program = static file (image)  $\triangleright$  Process = executing program = program + execution state.
- A process is the basic unit of execution in an operating system  $\triangleright$  Each process has a number, its process identifier (pid).
- Different processes may run different instances of the same program  $\triangleright$  E.g., my javac and your javac process both run the Java compiler
- At a minimum, process execution requires following resources:  $\triangleright$  Memory to contain the program code and data  $\triangleright$  A set of CPU registers to support execution

#### **Program** to Process

- We write a program in e.g., Java.
- A compiler turns that program into an instruction list.
- The CPU interprets the instruction list (which is more a graph of hasic blocks).

void X (int b) {  $if(b == 1)$  { … int main() { int  $a = 2$ ;  $X(a)$ ;

}

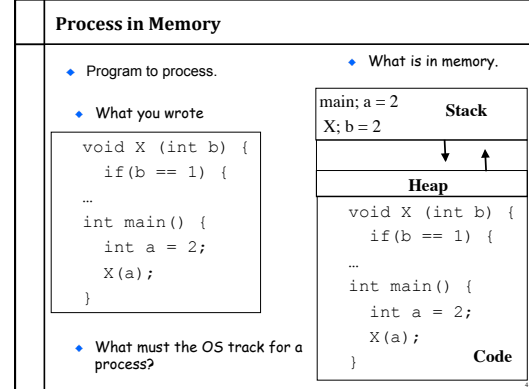

#### **Processes and Process Management Details for running a program**

- ◆ A program consists of code and data
- ◆ On running a program, the loader: ineads and interprets the executable file<br>
δ xets up the process's memory to contain the code & data from<br>
λ pushes "argc", "argv" on the stack<br>
λ sets the CPU registers properly & calls "\_start()"<br>
λ sets the CPU regist
- 
- $\leftarrow$  Program starts running at \_start() \_start(args) { initialize\_java(); ret = main(args);
	- exit(ret)
- } we say "process" is now running, and no longer think of "program"
- When main() returns, OS calls "exit()" which destroys the process and returns all resources

#### **Keeping track of a process**

- ◆ A process has code. ØOS must track program counter (code location).
- ◆ A process has a stack. ØOS must track stack pointer.
- ◆ OS stores state of processes' computation in a process control block (PCB).  $E.g.,$  each process has an identifier (process identifier, or PID)
- ◆ Data (program instructions, stack & heap) resides in memory, metadata is in PCB (which is a kernel data structure in memory)

6

#### **Context Switching**

- $\triangleleft$  The OS periodically switches execution from one process to another
- Called a **context switch**, because the OS saves one execution context and loads another

# **What causes context switches?**

- ◆ Waiting for I/O (disk, network, etc.)  $\triangleright$  Might as well use the CPU for something useful  $\triangleright$  Called a blocked state
- Timer interrupt (preemptive multitasking)  $\triangleright$  Even if a process is busy, we need to be fair to other programs
- Voluntary yielding (cooperative multitasking)  $\bullet$  A few others
	- Ø Synchronization, IPC, etc.

#### **Process Life Cycle**

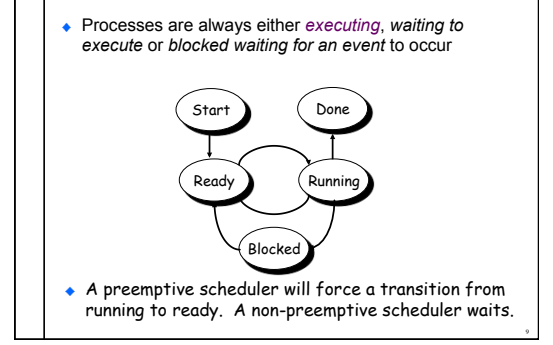

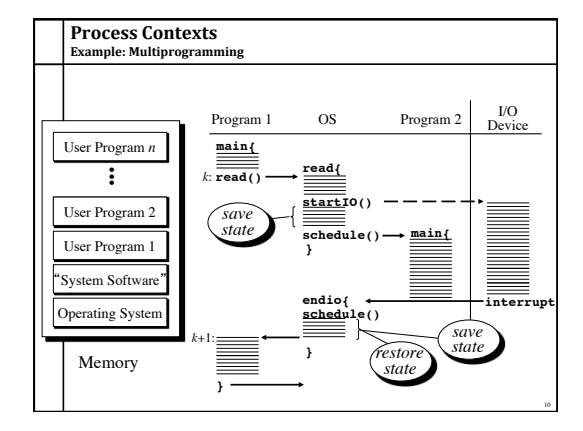

# When a process is waiting for I/O what is its scheduling state?

- Ready
- 2. Running
- 3. Blocked  $\odot$
- 4. Zombie 5. Exited

## **Scheduling Processes**

11

- OS has PCBs for active processes.
- ◆ OS puts PCB on an appropriate queue.  $\triangleright$  Ready to run queue.
- ØBlocked for IO queue (Queue per device). ØZombie queue.
- ◆ Stopping a process and starting another is called a context switch.
	- $\geq 100-10,000$  per second, so must be fast.

#### **Why Use Processes?**

Consider a Web server get network message (URL) from client fetch URL data from disk compose response send response

**How well does this web server perform?**

**With many incoming requests?**

**That access data all over the disk?**

#### **Why Use Processes?**

Consider a Web server get network message (URL) from client create child process, send it URL Child fetch URL data from disk compose response send response

- $\bullet$  If server has configuration file open for writing  $\triangleright$  Prevent child from overwriting configuration How does server know child serviced request?
- $\triangleright$  Need return code from child process

#### **Where do new processes come from?**

#### ◆ Parent/child model

14

- An existing program has to spawn a new one Ø Most OSes have a special 'init' program that launches system services, logon daemons, etc.
- $\triangleright$  When you log in (via a terminal or ssh), the login program spawns your shell

#### **Approach 1: Windows CreateProcess**

- In Windows, when you create a new process, you specify a new program
- $\triangleright$  And can optionally allow the child to inherit some resources (e.g., an open file handle)

#### Approach 2: Unix fork/exec()

- $\bullet$  In Unix, a parent makes a copy of itself using fork()  $\triangleright$  Child inherits everything, runs same program  $\triangleright$  Only difference is the return value from fork()
- A separate exec() system call loads a new program
- Major design trade-off:  $\triangleright$  How easy to inherit

16

- $\triangleright$  Vs. Security (accidentally inheriting something the parent
- didn't intend)
- $\triangleright$  Note that security is a newer concern, and Windows is a newer design…

#### **The Convenience of separating Fork/Exec**

- Life with CreateProcess (filename);  $\triangleright$  But I want to close a file in the child.
	- CreateProcess(filename, list of files);  $\triangleright$  And I want to change the child's environment.
	- CreateProcess(filename, CLOSE\_FD, new\_envp);  $\triangleright$  Etc. (and a very ugly etc.)

18

- **fork()** = split this process into 2 (new PID)  $\triangleright$  Returns 0 in child
- $\triangleright$  Returns pid of child in parent
- **exec()** = overlay this process with new program
	- (PID does not change)

#### **The Convenience of Separating Fork/Exec**

- ◆ Decoupling fork and exec lets you do anything to the child's process environment without adding it to the CreateProcess API.
	- $int$  pid = fork();  $\qquad$  // create a child  $If(0 == pid)$  {  $// child continues here$  // Do anything (unmap memory, close net connections…) exec("program", argc, argv0, argv1, …);
- } fork() creates a child process that inherits:  $\triangleright$  identical copy of all parent's variables & memory
- $\triangleright$  identical copy of all parent's CPU registers (except one)
- Parent and child execute at the same point after **fork()** returns:  $\triangleright$  by convention, for the child, fork() returns 0
	- $\triangleright$  by convention, for the parent, fork() returns the process identifier of the child
	- $\triangleright$  fork() return code a convenience, could always use getpid()

#### **Program Loading: exec()**

- The exec() call allows a process to "load" a different program and start execution at main (actually \_start).
- $\bullet$  It allows a process to specify the number of arguments (argc) and the string argument array (argv).
- $\cdot$  If the call is successful  $\triangleright$  it is the same process ...  $\triangleright$  but it runs a different program !!
- ◆ Code, stack & heap is overwritten  $\triangleright$  Sometimes memory mapped files are preserved.
- **Exec does not return!**

#### **General Purpose Process Creation** In the parent process: main() … int pid =fork(); // create a child  $if(0 == pid)$  {  $// child continues here$ exec\_status =  $exec("calc", argc, argv0, argv1, ...)$ ; printf("Something is horribly wrong\n") exit(exec\_status); } else { // parent continues here printf("Who's your daddy?"); …  $child$  status = wait(pid); } Exec should not return

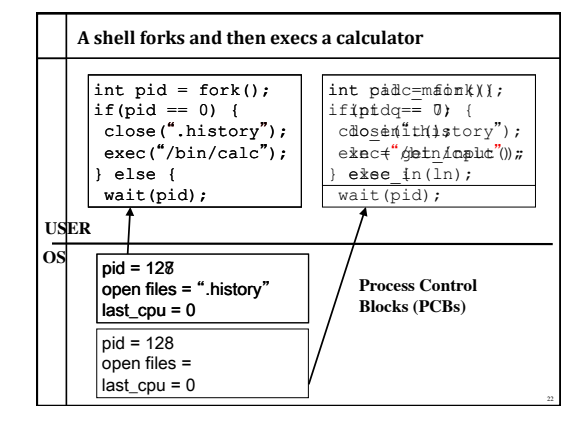

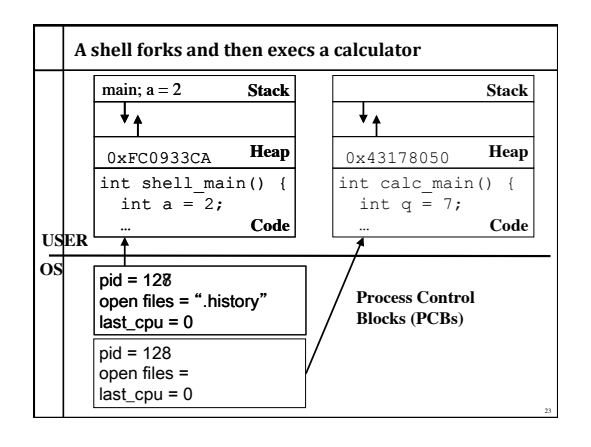

#### At what cost, fork()?

- ◆ Simple implementation of fork():
- $\triangleright$  allocate memory for the child process Ø copy parent's memory and CPU registers to child's
- Ø *Expensive* !!
- In 99% of the time, we call exec() after calling fork()  $\triangleright$  the memory copying during fork() operation is useless  $\triangleright$  the child process will likely close the open files & connections
	- $\triangleright$  overhead is therefore high
- $\bullet$  vfork()

20

- $\triangleright$  a system call that creates a process "without" creating an identical memory image
- $\triangleright$  child process should call exec() almost immediately
- $\triangleright$  Unfortunate example of implementation influence on interface ❖ Current Linux & BSD 4.4 have it for backwards compatibility

24

 $\triangleright$  Copy-on-write to implement fork avoids need for vfork

#### **Orderly Termination:** exit()

- After the program finishes execution, it calls *exit*()
- This system call:
	- $\triangleright$  takes the "result" of the program as an argument
	- $\triangleright$  closes all open files, connections, etc.
	- $\triangleright$  deallocates memory
	-
	- $\triangleright$  deallocates most of the OS structures supporting the process  $\triangleright$  checks if parent is alive:
	- v If so, it holds the result value until parent requests it; in this case,
	- process does not really die, but it enters the zombie/defunct state v If not, it deallocates all data structures, the process is dead
	- $\geq$  cleans up all waiting zombies
- Process termination is the ultimate garbage collection (resource reclamation).

#### The wait() System Call

- A child program returns a value to the parent, so the parent must arrange to receive that value
- The wait() system call serves this purpose
	- $\triangleright$  it puts the parent to sleep waiting for a child's result  $\triangleright$  when a child calls exit(), the OS unblocks the parent and returns the value passed by exit() as a result of the wait call (along with the pid of the child)
	- $\triangleright$  if there are no children alive, wait() returns immediately
	- $\triangleright$  also, if there are zombies waiting for their parents, wait() returns one of the values immediately (and deallocates the zombie)

#### **Process Control**

#### OS must include calls to enable special control of a process:

- **Priority manipulation:** 
	- $\rangle$  nice(), which specifies base process priority (initial priority)  $\triangleright$  In UNIX, process priority decays as the process consumes CPU
- 

26

29

- Debugging support:<br>
→ ptrace(), allows a process to be put under control of another process Ø The other process can set breakpoints, examine registers, etc.
- ◆ Alarms and time:
- Ø Sleep puts a process on a timer queue waiting for some number of seconds, supporting an alarm functionality

# **Tying it All Together: The Unix Shell** while(! EOF) { read input handle regular expressions int pid = fork(); // create a child if(pid == 0) { // child continues here exec("program", argc, argv0, argv1, …); } else { // parent continues here … } Translates <CTRL-C> to the kill() system call with SIGKILL Translates <CTRL-Z> to the kill() system call with SIGSTOP

 $\bullet$  Allows input-output redirections, pipes, and a lot of other stuff that<br>we will see later

28

# **Summary**  • Understand what a process is • The high-level idea of context switching and process states ◆ How a process is created • Pros and cons of different creation APIs  $\triangleright$  Intuition of copy-on-write fork and vfork